# **Over cursussen gesproken**

### **Cursusrooster CIT in december 2015**

#### **april**

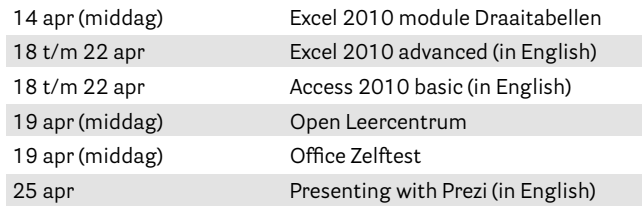

#### **mei**

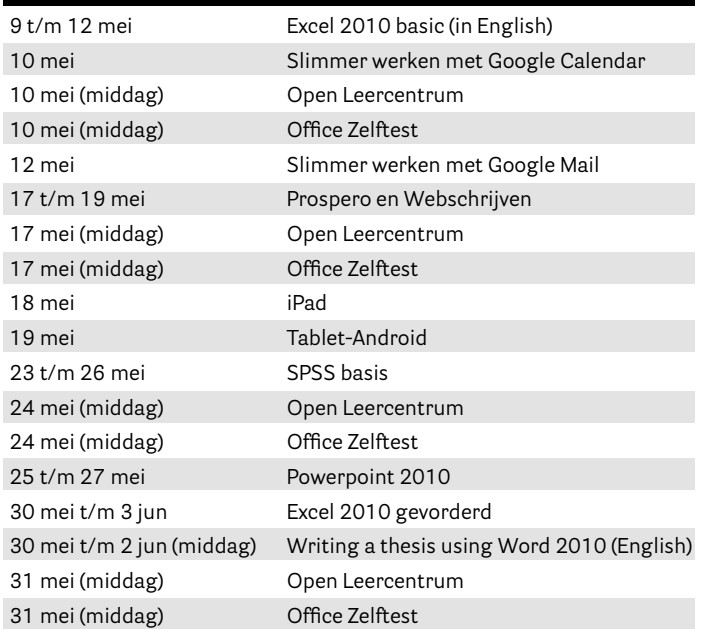

## **juni**

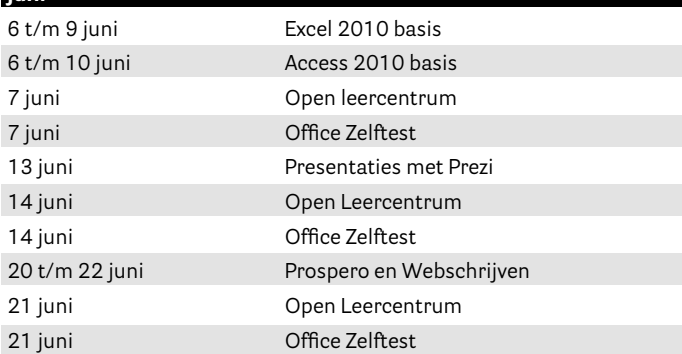

# **Thesis**

- Ik doe het niet, ik vertik het!
- Wat? Zelf mijn proefschrift met Word opmaken natuurlijk! Inhoudsopgaven en verwijzingen die je uiteindelijk toch naar de verkeerde paginanummers doorsturen. Schema's met pijlen die in het niets prikken omdat de andere onderdelen met de noorderzon vertrokken zijn. Plaatjes die rondspringen naar ongewenste plaatsen. En dan ook nog niet de 'gewenste publicatiekwaliteit hebben, wat dat ook moge zijn.
- Dpi? Ja, inderdaad, en dus?
- De drukker zegt trouwens ook dat je dat opmaken veel beter met InDesign kunt doen dan met Word. Maar geloof maar niet dat ik speciaal daarvoor nog even InDesign ga leren.
- Wat dan wel? Dan maar laten vormgeven door een speciaal bedrijf. Kan ik de tijd die dat oplevert mooi besteden aan een baantje om het te betalen. Financieel-neutraal heet dat vast tegenwoordig. En als de oud-papierprijs weer wat stijgt', kunnen de overgebleven boeken ook nog een aardig bedragje opleveren. Grapje.
- Wel duur ja. Ik wilde het eerst naar Polen opsturen. Daar kost het veel minder. Maar met de recente politieke ontwikkelingen daar. Ik weet het niet.
- Zelf doen, toch met Word? Met hulpmiddelen en technieken die daarvoor gemaakt en bedoeld zijn? Zodat ik er voor andere publicaties ook weer plezier van heb? Kanniewaarzijn. Klinkt te mooi.
- Zie je wel: de adder onder het gras. Eerst een cursus volgen. Nog een adder? Zorgvuldig werken? Dat schijnt sowieso gewenst te zijn voor een proefschrift. Zeker wel een moeilijke cursus?
- Ook voor bachelor- en masterstudenten? Hm. Je zou zeggen dat het dan te doen zou moeten zijn.

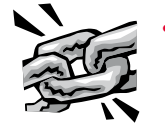

• Ook een thesis maken in Word? **www.rug.nl/computercursus**